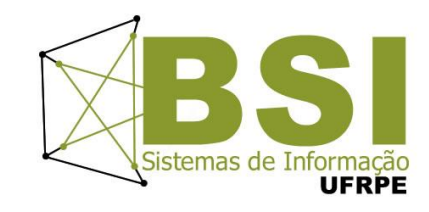

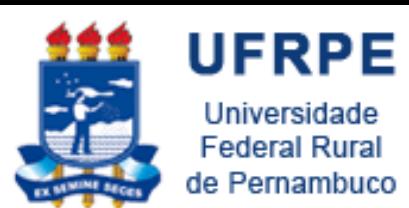

# Algoritmos Estruturas de Repetição

Prof. Wylliams Barbosa Santos

- wylliamss@gmail.com
- Introdução à Programação
- Crédito de conteúdo: Professora Ceça Moraes
	- Professor Leandro Galvão

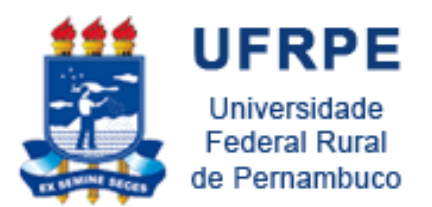

Elementos de um Algoritmo

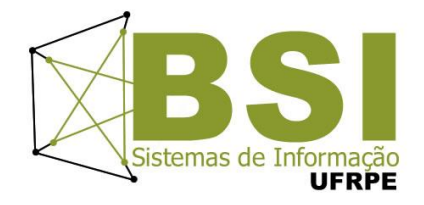

- Estruturas de repetição
	- Por condição (verificação no início)
	- Por condição (verificação no fim)
	- Por contagem

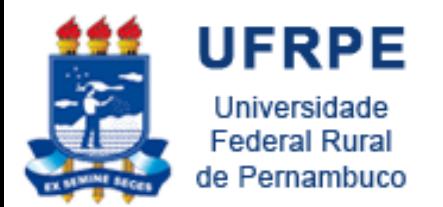

Estruturas de Repetição

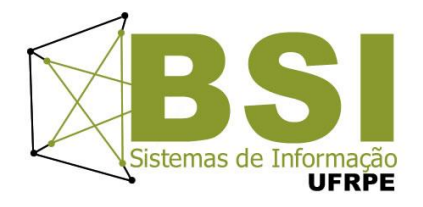

- Permitem que uma **sequência de comandos** seja executada **repetidamente**, até que determinada **condição de interrupção** seja satisfeita
- São também conhecidas como  $lacos$  (loop) ou malhas
- Cada **repetição do bloco** de comandos é chamada **iteração**

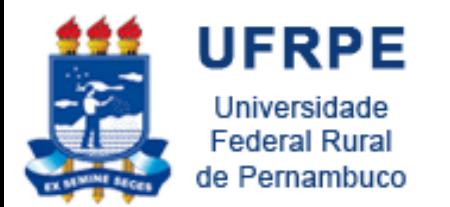

Estruturas de Repetição

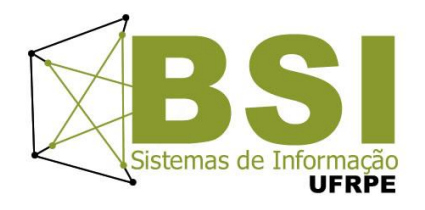

- A repetição de comandos em um laço pode seguir um dos seguintes critérios:
	- Por Condição (**Verificação no Início**)
	- Por Condição (**Verificação no Fim**)
	- –**Por Contagem**

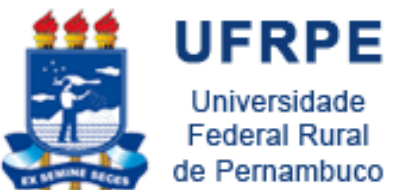

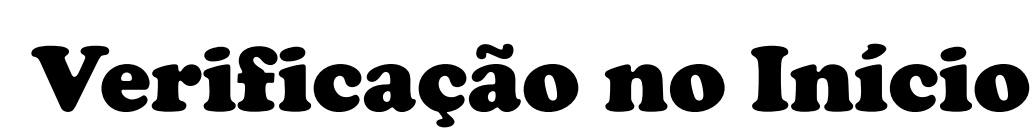

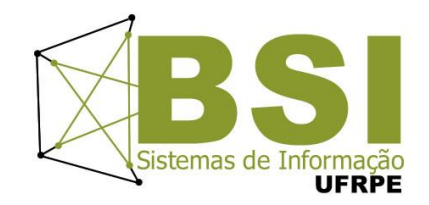

• Os comandos do bloco de ações são executados **enquanto** uma condição é atendida (**verdadeira**)

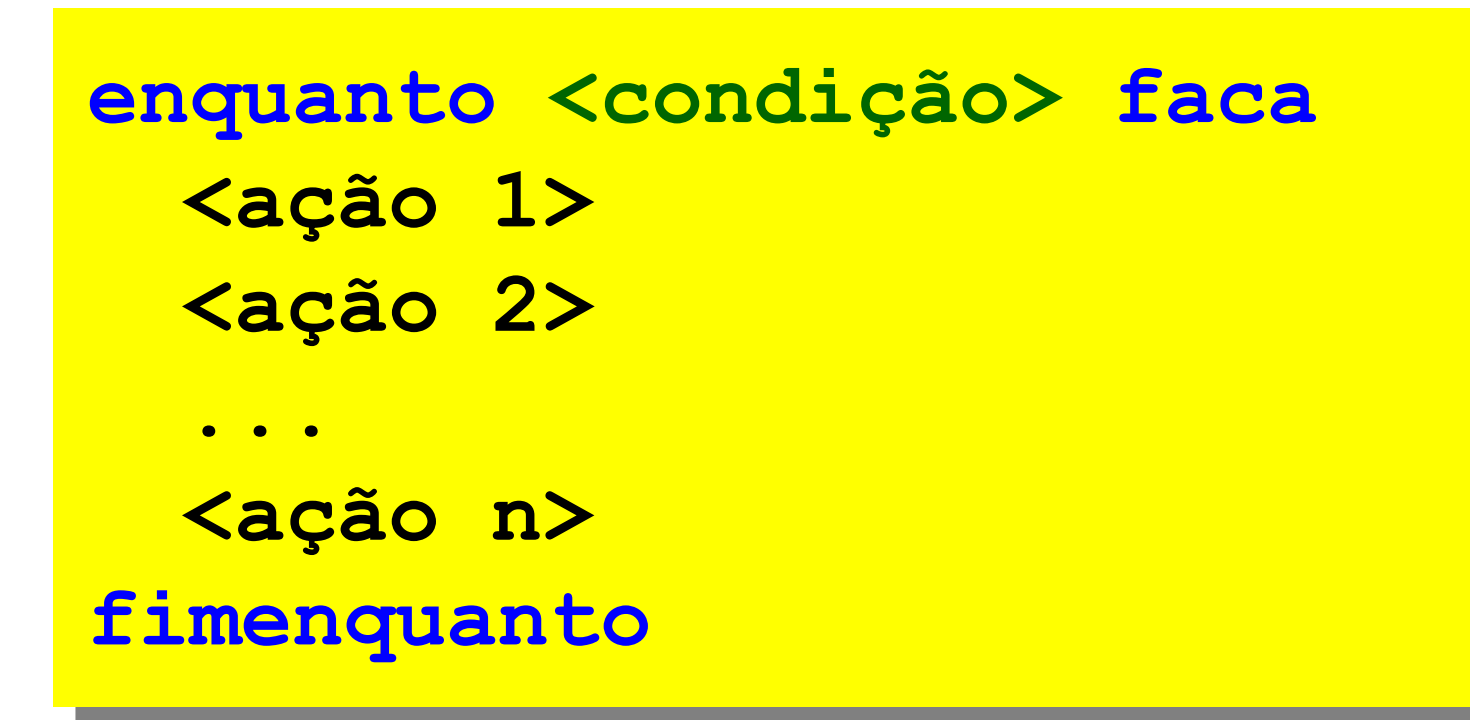

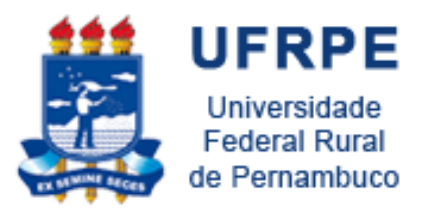

## Verificação no Início Exemplo

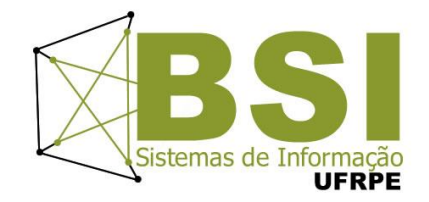

• Dado o valor de N, calcular a soma dos números inteiros de 1 a N

> **... soma** ← **0 i** ← **1 enquanto (i ≤ N) faca soma** ← **soma + i i** ← **i + 1 fimenquanto escreval("a soma é:", soma)**

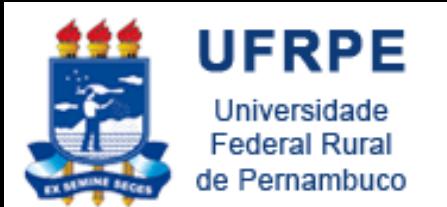

Verificação no Fim

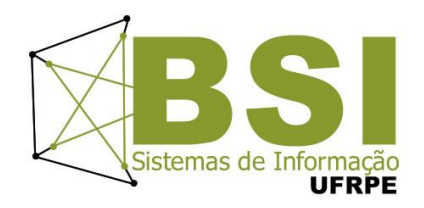

• Os comandos do bloco de ações são executados **até que** uma condição seja atendida (**verdadeira**)

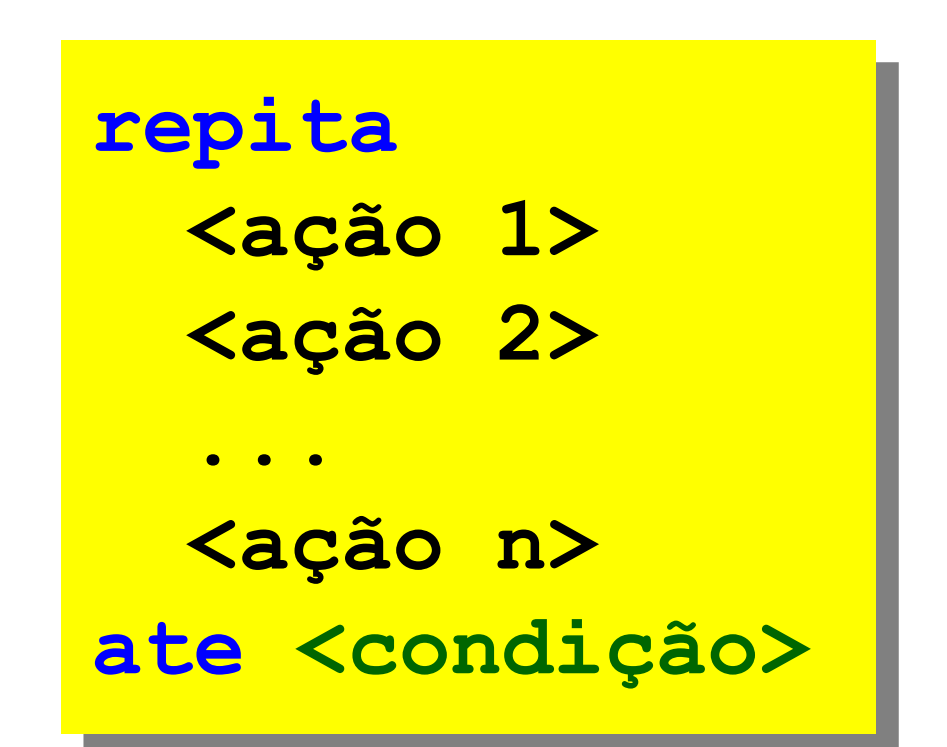

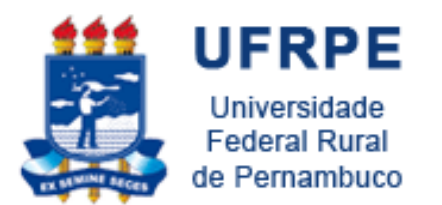

## Verificação no Fim Exemplo

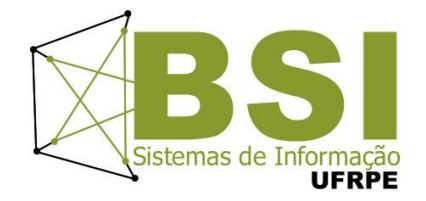

• Dado o valor de N, calcular a soma dos números inteiros de 1 a N

```
...
soma ← 0
i ← 1
repita
   soma ← soma + i
   i ← i + 1
ate (i > N)
escreval("a soma é:", soma)
```
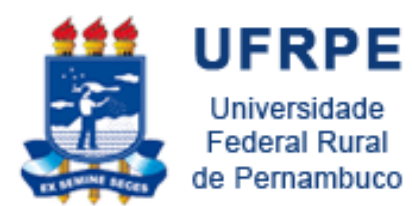

Verificação no Fim

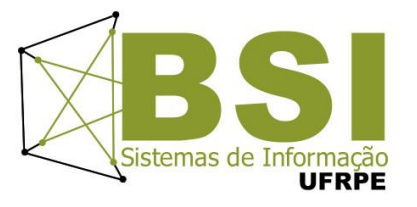

x Verificação no Início

### Verificação no início

Condição é verificada antes do conjunto de instruções

#### Verificação no fim

O conjunto de instruções será executado pelo menos uma vez

Condição é verificada depois do conjunto de instruções

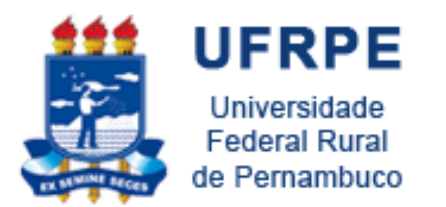

Repetição por Contagem

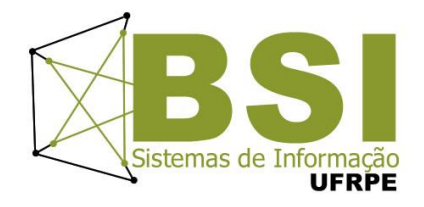

• Permite que comandos sejam repetidos um determinado número de vezes.

**para variavel de início ate fim passo <incremento> faca <ação 1> <ação 2> ... <ação n> fimpara**

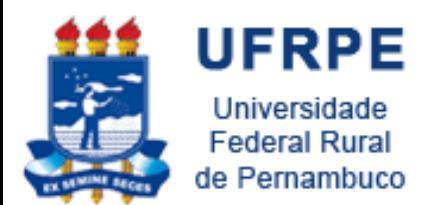

Repetição por contagem

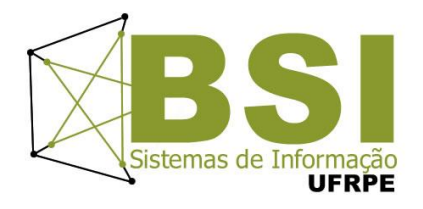

- **início**: indica a **variável de controle** do laço (contador) e seu valor inicial.
- **fim**: define o valor final da variável de controle
- **incremento**: define como a variável de controle se altera **a cada repetição**

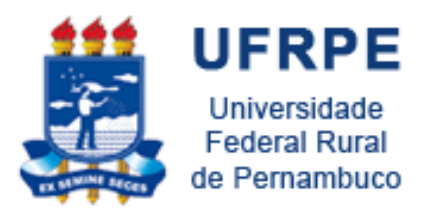

#### Repetição por Contagem Exemplo

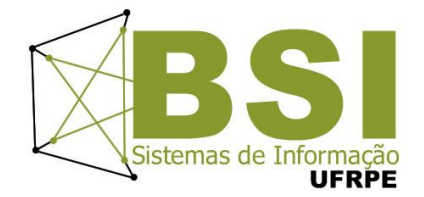

• Dado o valor de N, calcular a soma dos números inteiros de 1 a N

```
...
soma ← 0
para i de 1 ate N passo 1 
faca
  soma ← soma + i
fimpara
escreval("a soma é:", soma)
...
```
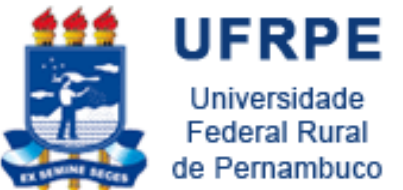

## Repetição por Contagem Exemplo

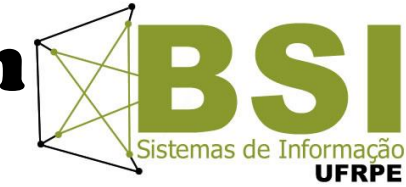

• Algoritmo que lê e escreve os números ímpares de 1 a 1000.

## **para i de 1 ate 1000 passo 2 faca escreval (i, " é ímpar") fimpara**

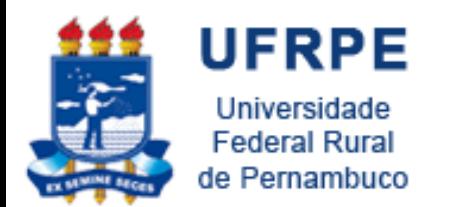

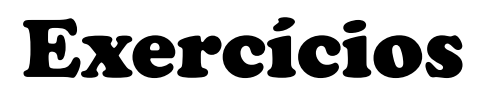

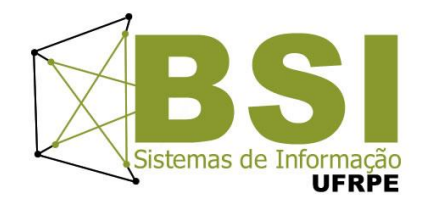

1. Entrar com vários números e imprimir o maior número. O algoritmo acaba quando se digita -9999.

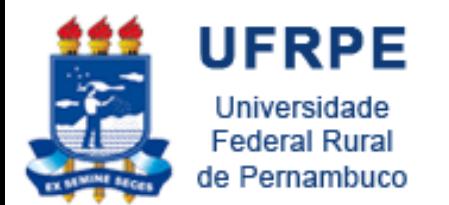

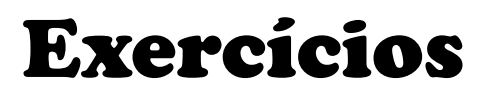

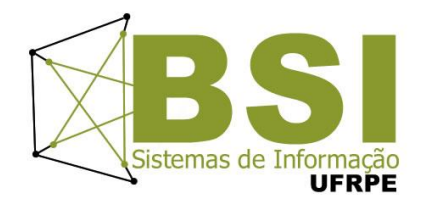

- 1. Entrar com vários números e imprimir o maior número. O algoritmo acaba quando se digita -9999.
- 2. Criar um algoritmo que funcione através do menu a seguir:

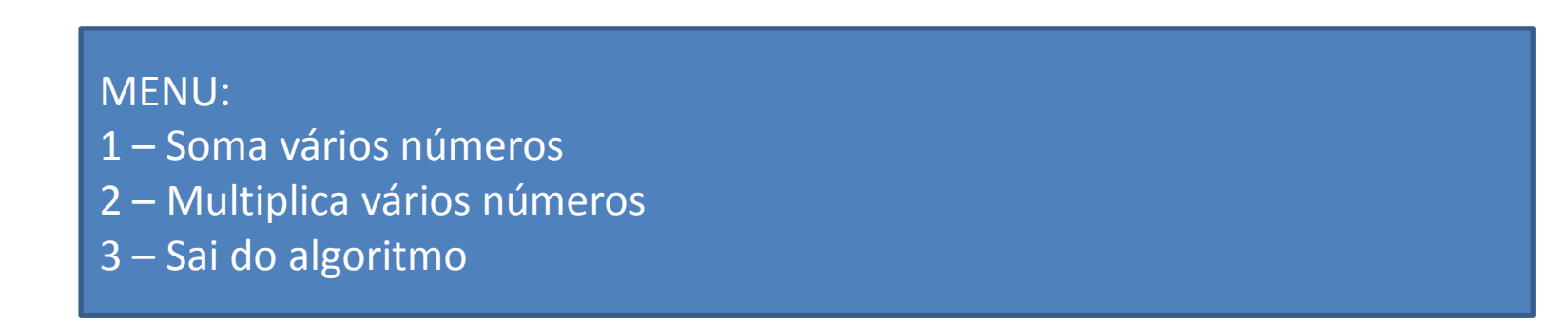

DICA: Criar condição de parada para sair de cada opção.

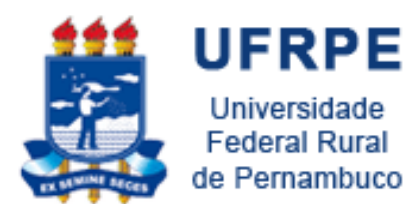

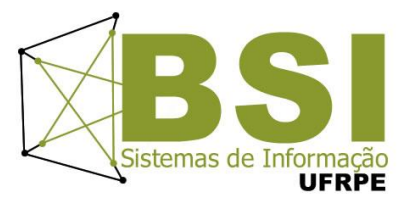

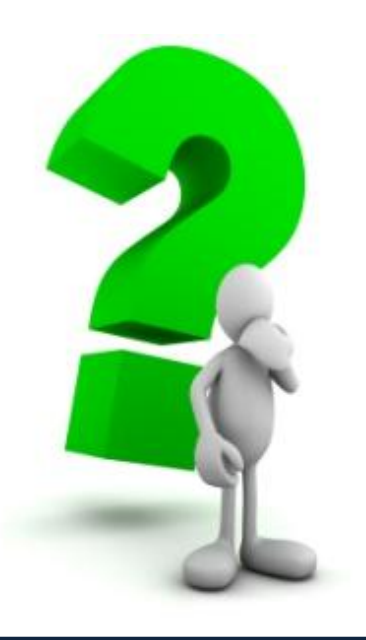